|          |  |  |  | Sub | ject | Cod | le: k | KNC | 302 |
|----------|--|--|--|-----|------|-----|-------|-----|-----|
| Roll No: |  |  |  |     |      |     |       |     |     |

Printed Page: 1 of 4

#### B.TECH (SEM III) THEORY EXAMINATION 2020-21 PYTHON PROGRAMMING

Time: 3 Hours Total Marks: 100

Note: 1. Attempt all Sections. If require any missing data; then choose suitably.

#### **SECTION A**

#### 1. Attempt all questions in brief.

| Q no. | Question                                                                                                    | Marks | CO |
|-------|----------------------------------------------------------------------------------------------------|-------|----|
| a.    | What is the use of "raise" statement? Describe with an example.                                                                                                    | 2     | 5  |
| b.    | Write a recursive Python function "rprint" to print all elements in a list in reverse.  rprint([]) prints nothing  rprint([1,2,3]) prints 3 2 1                    | 2     | 3  |
| c.    | Describe the behavior of "range (s, e)" in Python.                                                                                                    | 2     | 3  |
| d.    | Explain the use of "with" construct in Python with an example program.                                                                                             | 2     | 5  |
| e.    | Which of the following statements produce an error in Python?  x, y, z = 1,2,3 # s1  a, b = 4,5,6 # s2  u = 7,8,9 # s3  (List all the statements that have error.) | 2     |    |
| f.    | Explain the role of precedence with an example.                                                                                                    | 2     | 1  |
| g.    | How do you read an input from a user in Python to be used as an integer in the rest of the program? Explain with an example.                                       | 2     | 5  |
| h.    | Consider the program:  x = ['12', 'hello', 456] x[0] *= 3 x[1][1] = 'bye'  Explain why this program generates an error.                                            | 2     | 1  |
| i.    | What is the output of the following program?  (I ambda $x, y : y - 2*x$ ) (1, 11)                                                                                  | 2     | 5  |
| j.    | Explain the use of lt function in a class Python?                                                                                                    | 2     | 5  |

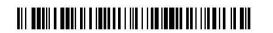

|          |  |  |  | Sub | ject | Cod | le: k | KNC | 302 |
|----------|--|--|--|-----|------|-----|-------|-----|-----|
| Roll No: |  |  |  |     |      |     |       |     |     |

Printed Page: 2 of 4

#### **SECTION B**

## 2. Attempt any *three* of the following:

| Q no. | Question                                                                                                    | Marks | СО |
|-------|----------------------------------------------------------------------------------------------------|-------|----|
| a.    | Write a Python function removekth(s, k) that takes as input a string s and an integer k>=0 and removes the character at index k. If k is beyond the length of s, the whole of s is returned. For example,                                                         | 10    | 5  |
|       | <pre>removekth("PYTHON", 1) returns "PTHON" removekth("PYTHON", 3) returns "PYTON" removekth("PYTHON", 0) returns "YTHON"</pre>                                                                                                    |       |    |
|       | removekth("PYTHON", 20) returns "PYTHON"                                                                                                    |       |    |
| b.    | Write a Python function average to compute the average of a list of numbers. The function must use try-except to handle the case where the input list is empty. Further, in that case the average for the empty list should be set to 0.0 using the except block. | 10    | 3  |
| c.    | Describe the differences between a linear search and a binary search?                                                                                                    | 10    | 5  |
| d.    | Write a function lessthan(lst, k) to return list of numbers less than k from a list lst. The function must use list comprehension. Example: lessthan([1, -2, 0, 5, -3], 0) returns [-2, -3]                                                                       | 10    | 4  |
| e.    | Write a program factors (N) that returns a list of all positive divisors of N (N>=1). For example: factors (6) returns [1,2,3,6] factors (1) returns [1] factors (13) returns [1,13]                                                                              | 10    | 2  |

## **SECTION C**

## 3. Attempt any *one* part of the following:

| Q no. | Question                                                                                                    | Marks | СО |
|-------|----------------------------------------------------------------------------------------------------|-------|----|
| a.    | How can you create Python file that can be imported as a library as well as run as a standalone script?                                      | 10    | 5  |
| b.    | Describe the difference between import library and from library import * when used in a python program. Here library is some python library. | 10    | 5  |

|--|--|

|          |  |  |  |                                        | Pri | inted | l Pa | ge: 3 | of 4 | ŀ |
|----------|--|--|--|----------------------------------------|-----|-------|------|-------|------|---|
|          |  |  |  | Printed Page: 3 of Subject Code: KNC30 |     | 302   | ,    |       |      |   |
| Roll No: |  |  |  |                                        |     |       |      |       |      |   |

## 4. Attempt any *one* part of the following:

| Q no. | Question                                                                                                    | Marks | CO |
|-------|----------------------------------------------------------------------------------------------------|-------|----|
| a.    | Write a function makePairs that takes as input two lists of equal length and returns a single list of same length where k-th element is the pair of k-th elements from the input lists. For example,  makePairs([1,3,5,7],[2,4,6,8])  returns[(1,2),(3,4),(5,6),(7,8)]  makePairs([],[])  returns[] | 10    | 2  |
| b.    | Show an example where both <b>Keyword</b> arguments and <b>Default</b> arguments are used for the same function in a call. Show both the definition of the function and its call.                                                                                                    | 10    | 4  |

## 5. Attempt any *one* part of the following:

| Q no. | Question                                                                           | Marks | CO |
|-------|------------------------------------------------------------------------------------|-------|----|
| a.    | Explain why Python is considered an interpreted language.                          | 10    | 1  |
| b.    | What is short circuit evaluation? What is printed by the following Python program? | 10    | 1  |
|       | a = 0<br>b = 2<br>c = 3                                                            | (2).  |    |
|       | x = c or a print(x)                                                                |       |    |
|       | VV:01.150                                                                          |       |    |
|       | 12.Mai.2021                                                                        |       |    |
|       | 12:410                                                                             |       |    |

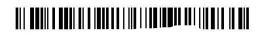

|          |  |  |  | Sub | ject | Cod | le: K | INC | 302 |
|----------|--|--|--|-----|------|-----|-------|-----|-----|
| Roll No: |  |  |  |     |      |     |       |     |     |

Printed Page: 4 of 4

#### 6. Attempt any *one* part of the following:

| Q no. | Question                                                                                                    | Marks | CO |
|-------|----------------------------------------------------------------------------------------------------|-------|----|
| a.    | Write a Python program, triangle(N), that prints a right triangle having base and height consisting of N * symbols as shown in these examples:          | 10    | 3  |
|       | triangle(3) prints:                                                                                                    |       |    |
|       | **<br>***                                                                                                    |       |    |
|       | triangle(5) prints:                                                                                                    |       |    |
|       | **<br>***                                                                                                    |       |    |
|       | ****<br>****                                                                                                    |       |    |
| b.    | Write a Python program, countSquares(N), that returns the count of perfect squares less than or equal to N(N>1). For example: countSquares(1) returns 1 | 10    | 4  |
|       | <pre># Only 1 is a perfect square &lt;= 1 countSquares(5) returns 2 # 1, 4 are perfect squares &lt;= 5</pre>                                            | 1     | 2. |
|       | countSquares(55) returns 7<br># 1, 4, 9, 16, 25, 36, 49 <= 55                                                                                           | (2).  |    |

# 7. Attempt any *one* part of the following:

| Q no. | Question                                                                       | Marks | CO |
|-------|--------------------------------------------------------------------------------|-------|----|
| a.    | Write a Python function, alternating(lst), that takes as                       | 10    | 4  |
|       | argument a sequence 1st. The function returns True if the elements             |       |    |
|       | in 1st are alternately odd and even, starting with an even number.             |       |    |
|       | Otherwise it returns False. For example:                                       |       |    |
|       | alternating([10, 9, 9, 6]) returns False                                       |       |    |
|       | alternating([10, 15, 8]) returns True                                          |       |    |
|       | alternating([10]) returns True                                                 |       |    |
|       | alternating([]) returns True                                                   |       |    |
|       | alternating([15, 10, 9]) returns False                                         |       |    |
|       |                                                                                |       |    |
| b.    | Write a Python function, searchMany(s, x, k), that takes as                    | 10    | 3  |
|       | argument a sequence $s$ and integers $x$ , $k$ ( $k>0$ ). The function returns |       |    |
|       | True if there are at most k occurrences of x in s. Otherwise it returns        |       |    |
|       | False. For example:                                                            |       |    |
|       | searchMany([10, 17, 15, 12], 15, 1) returns True                               |       |    |
|       | searchMany([10, 12, 12, 12], 12, 2) returns False                              |       |    |
|       | searchMany([10, 12, 15, 11], 17, 18) returns True                              |       |    |
|       |                                                                                |       |    |